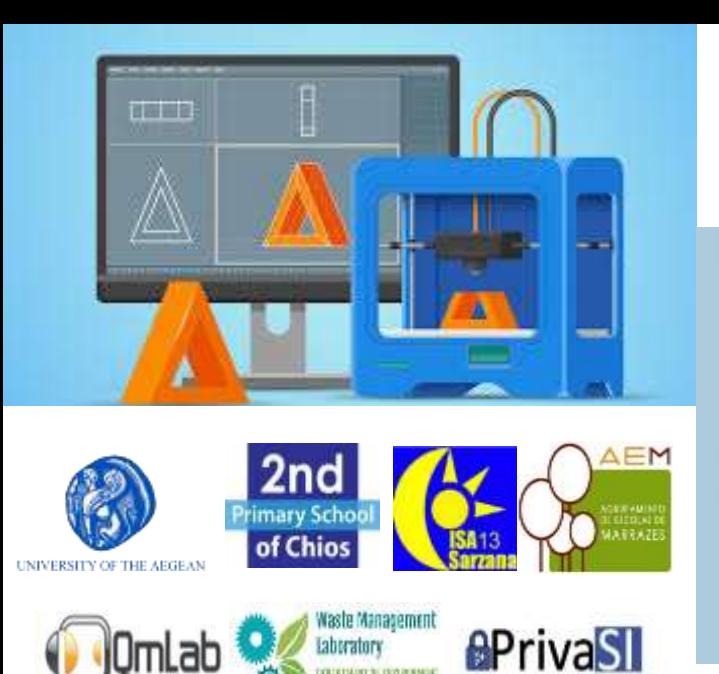

**Project code: 2019-1-EL01-KA201-062914**

*Erasmus+ Call: 2019 - KA2 -*

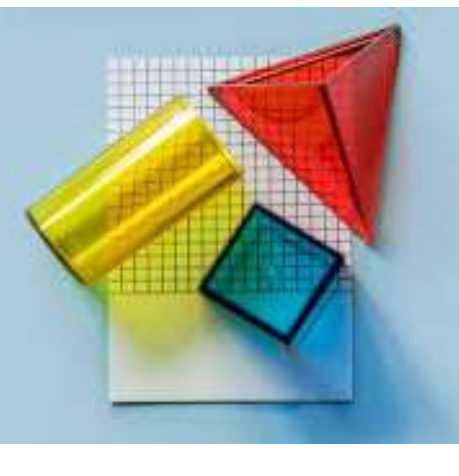

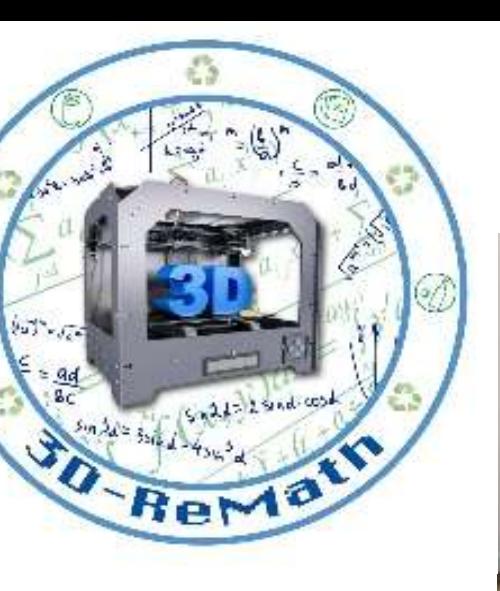

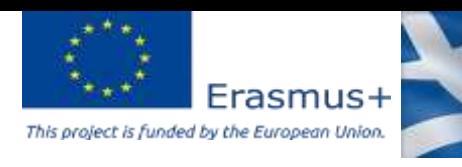

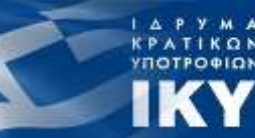

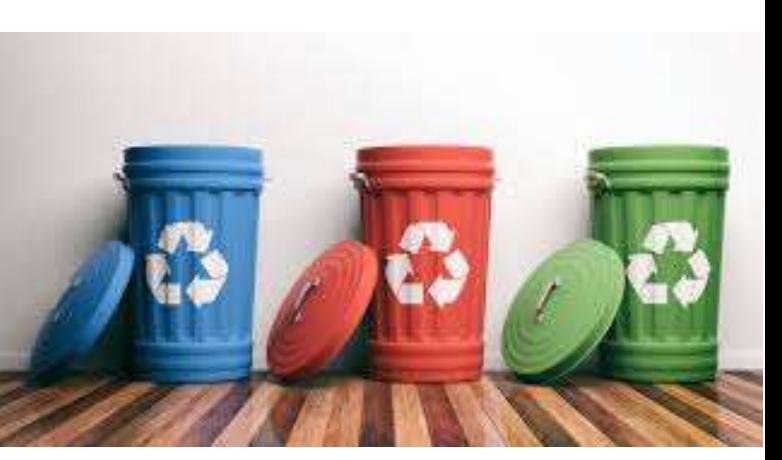

#### 3D printing technology aims students understanding maths and recycling procedure

*Curricula 3: Open Source S/W for Digital Files "3D Printing & Math: Fractions Part2 "*

Output 3 (O3) – 3D Printing and Maths

Overview (1/2)

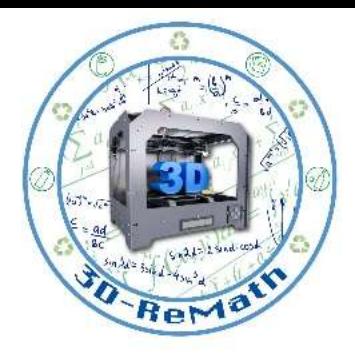

In this lesson we learn how to create fractions in SketchUp Software. We also learn how to find similar 3D models on Thingiverse. Additionally, we import the models into the Slicing Software and present their 3D printing preparation.

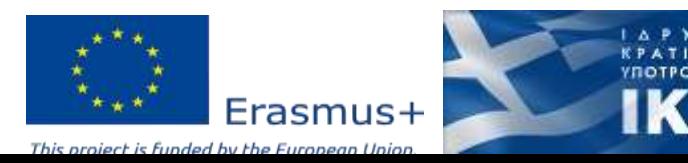

#### Overview (2/2)

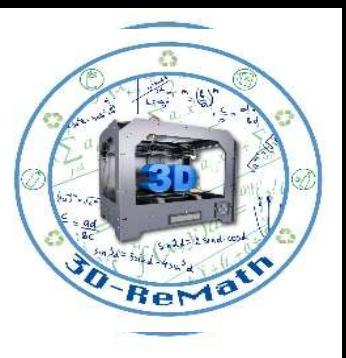

- Importing fractions in XYZ slicer
- Preparing 3D models for printing

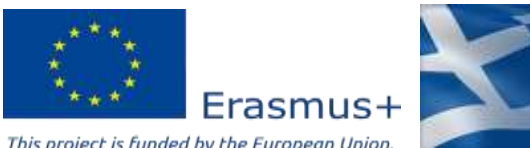

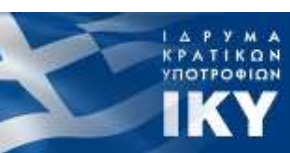

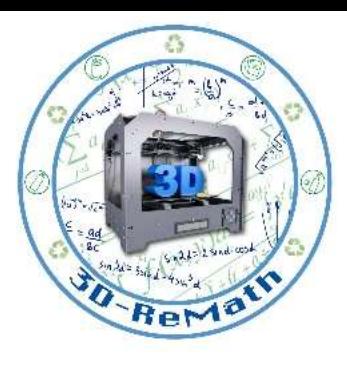

#### Importing fractions in XYZ slicer (1/4)

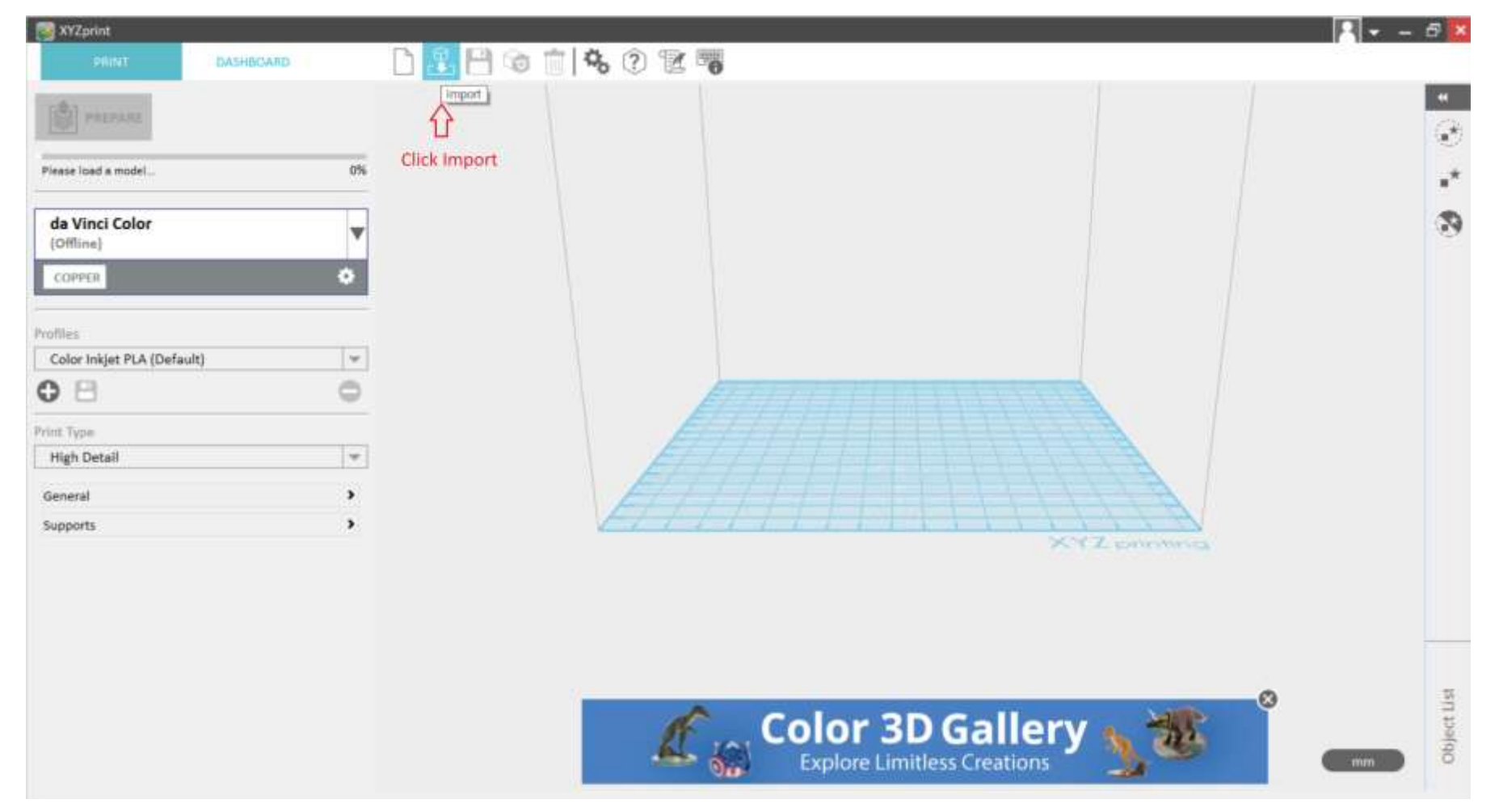

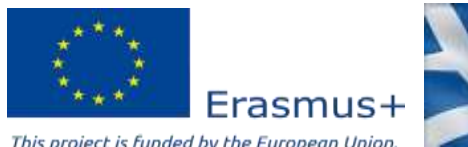

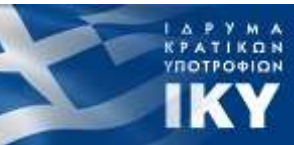

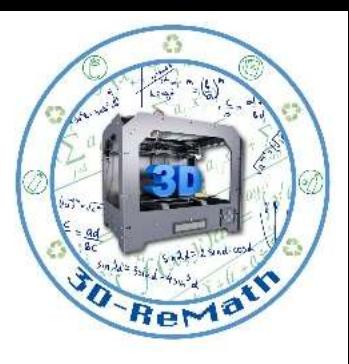

#### Importing fractions in XYZ slicer (2/4)

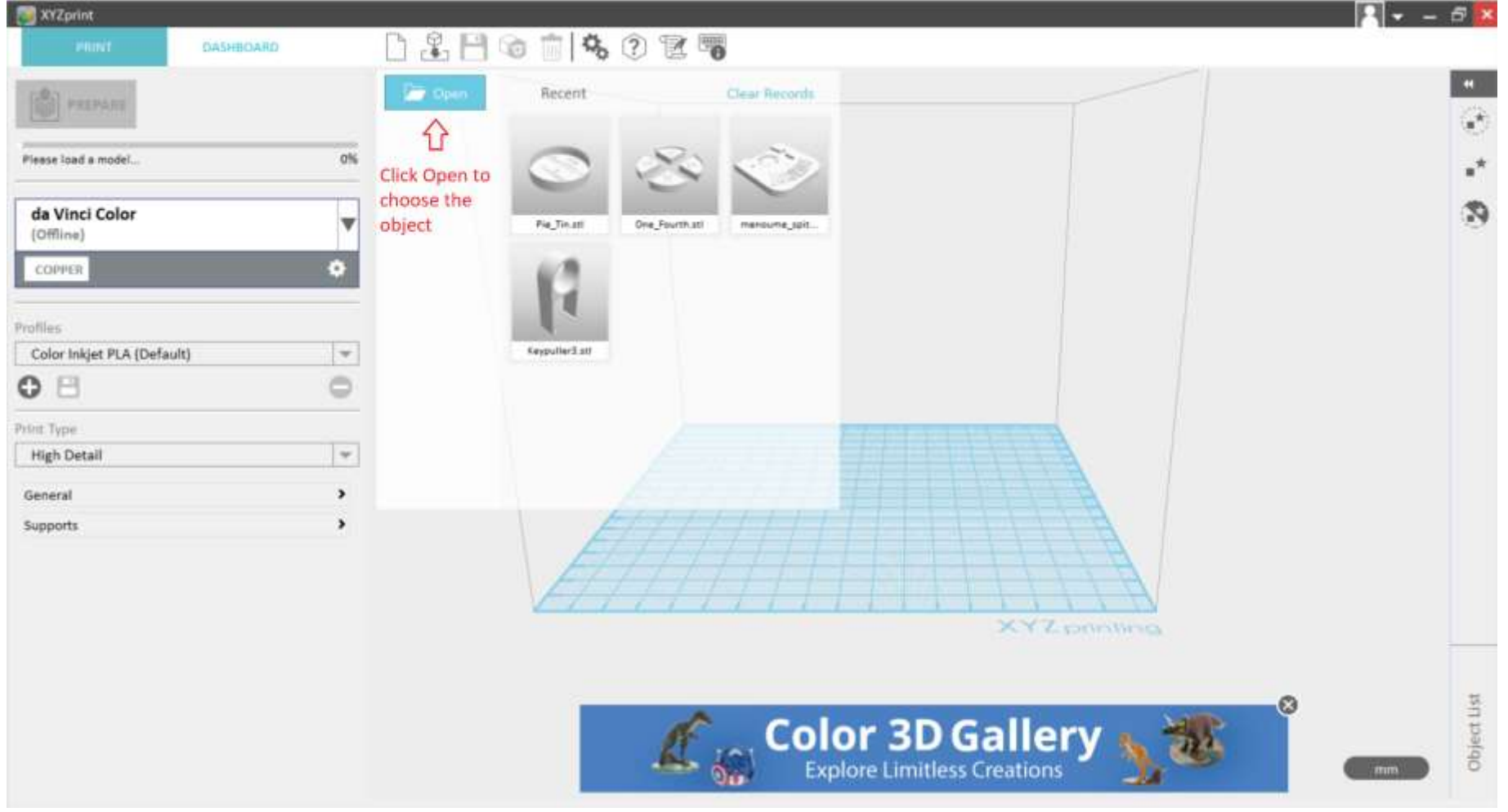

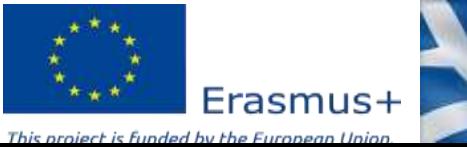

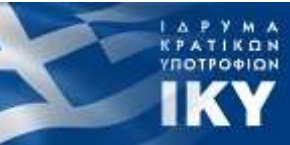

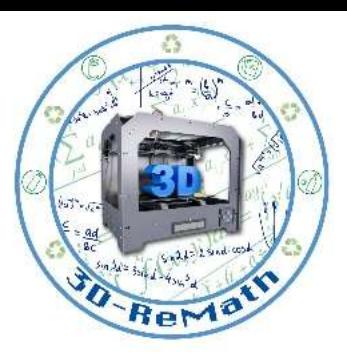

#### Importing fractions in XYZ slicer (3/4)

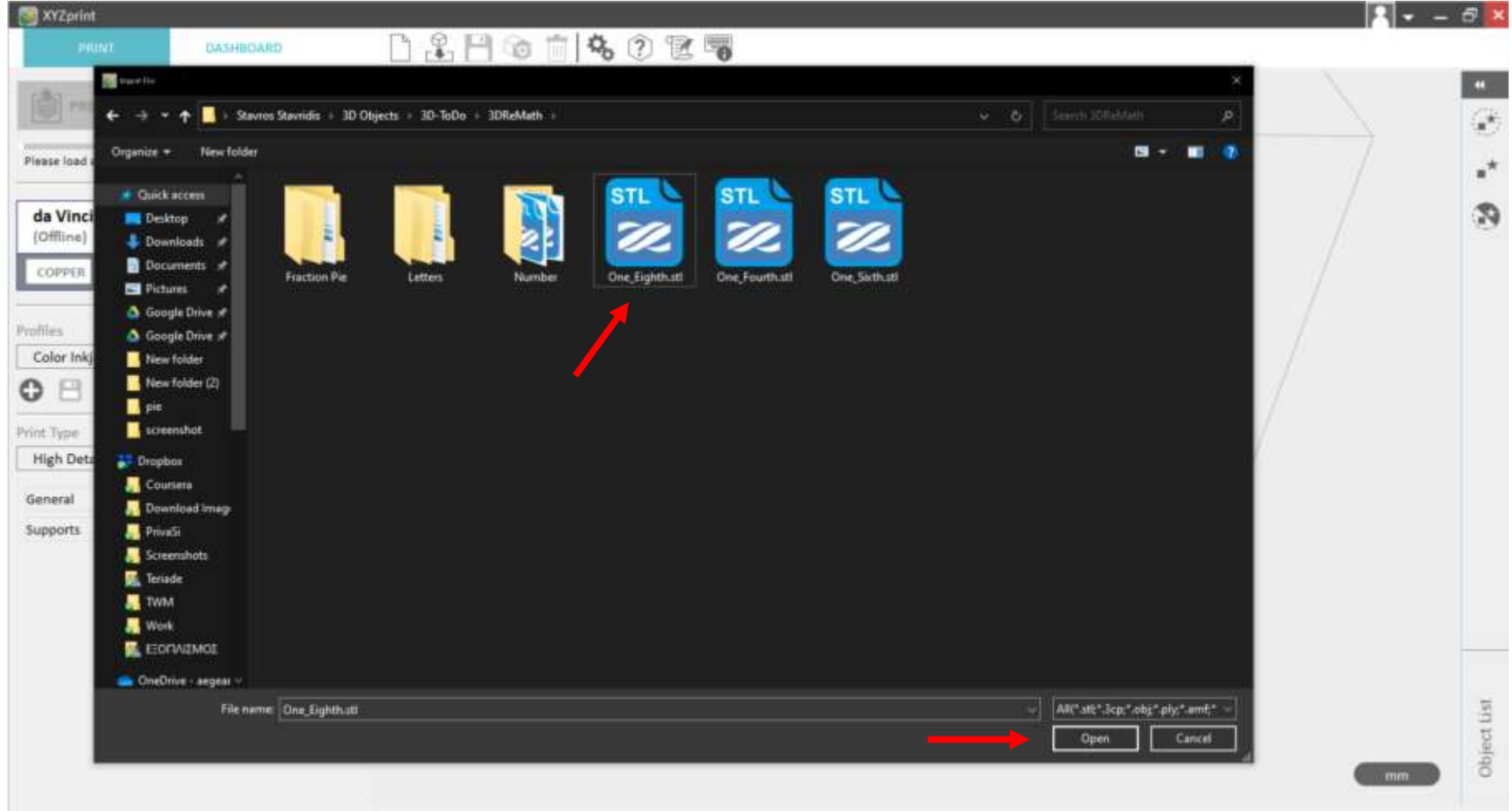

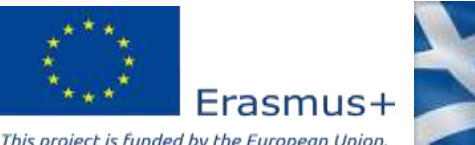

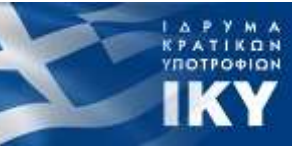

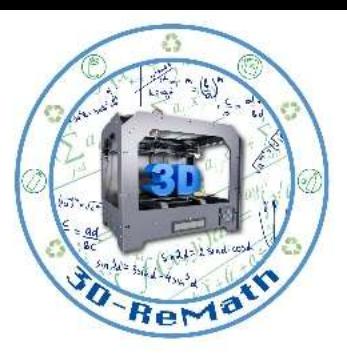

#### Importing fractions in XYZ slicer (4/4)

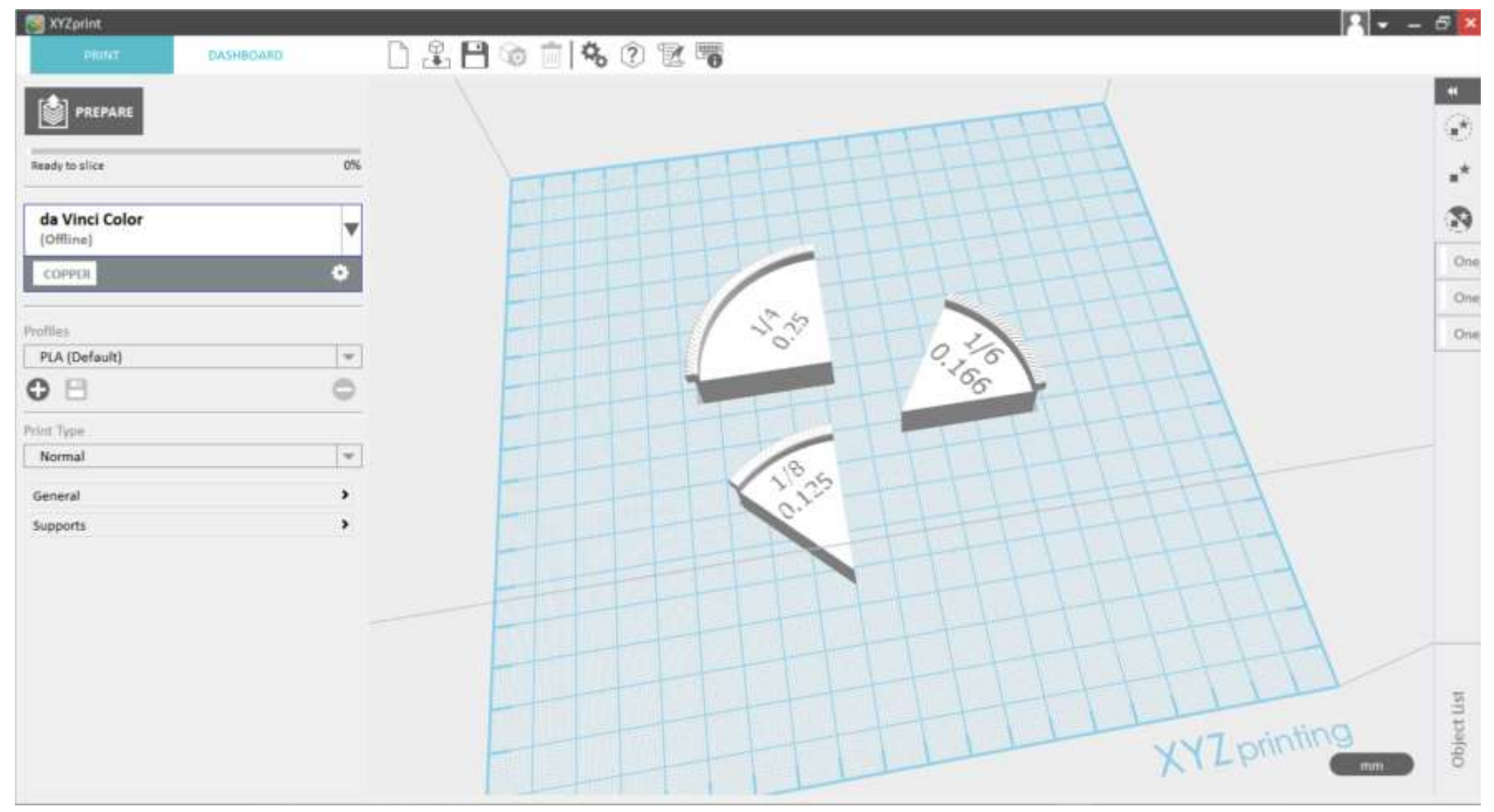

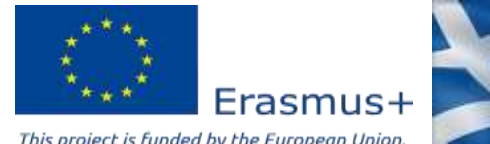

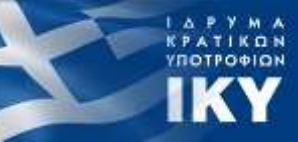

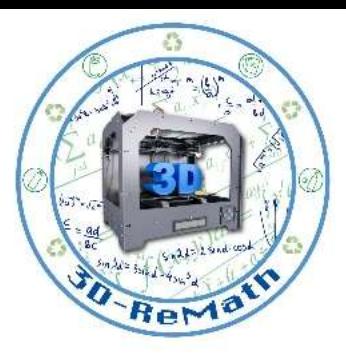

# Preparing 3D models for printing (1/6)

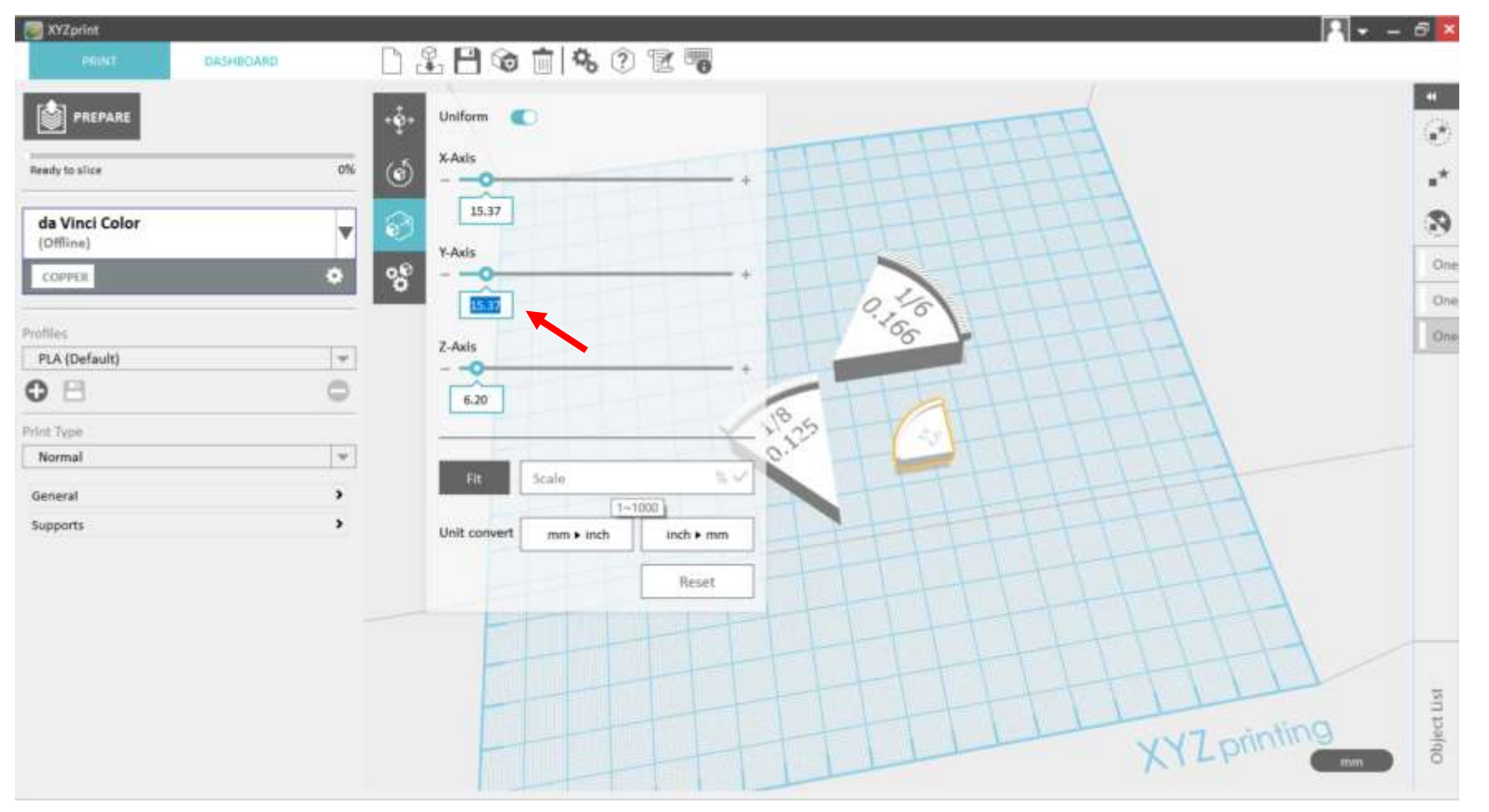

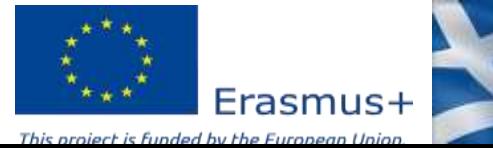

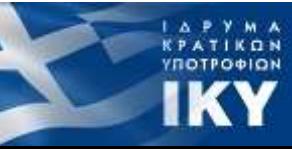

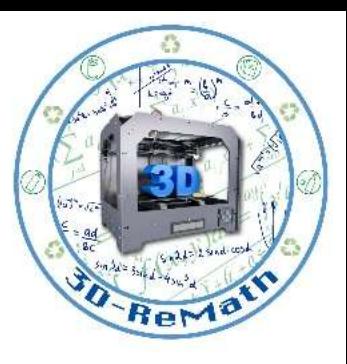

#### Preparing 3D models for printing (2/6)

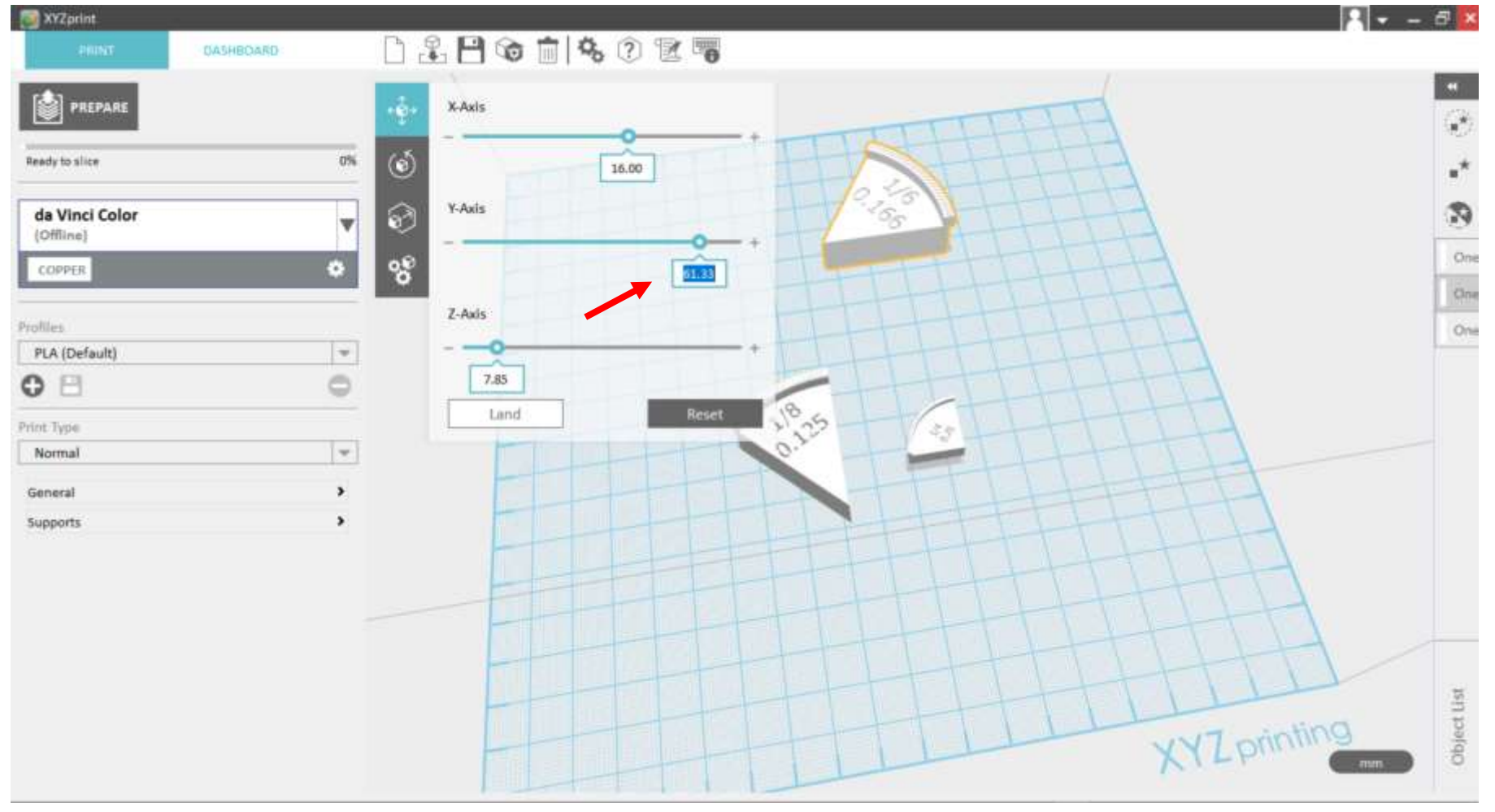

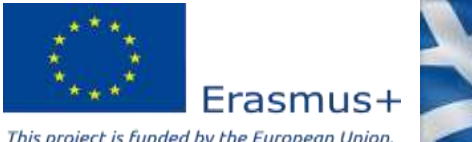

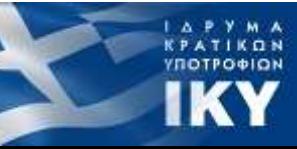

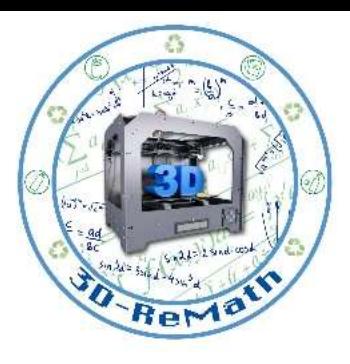

### Preparing 3D models for printing (3/6)

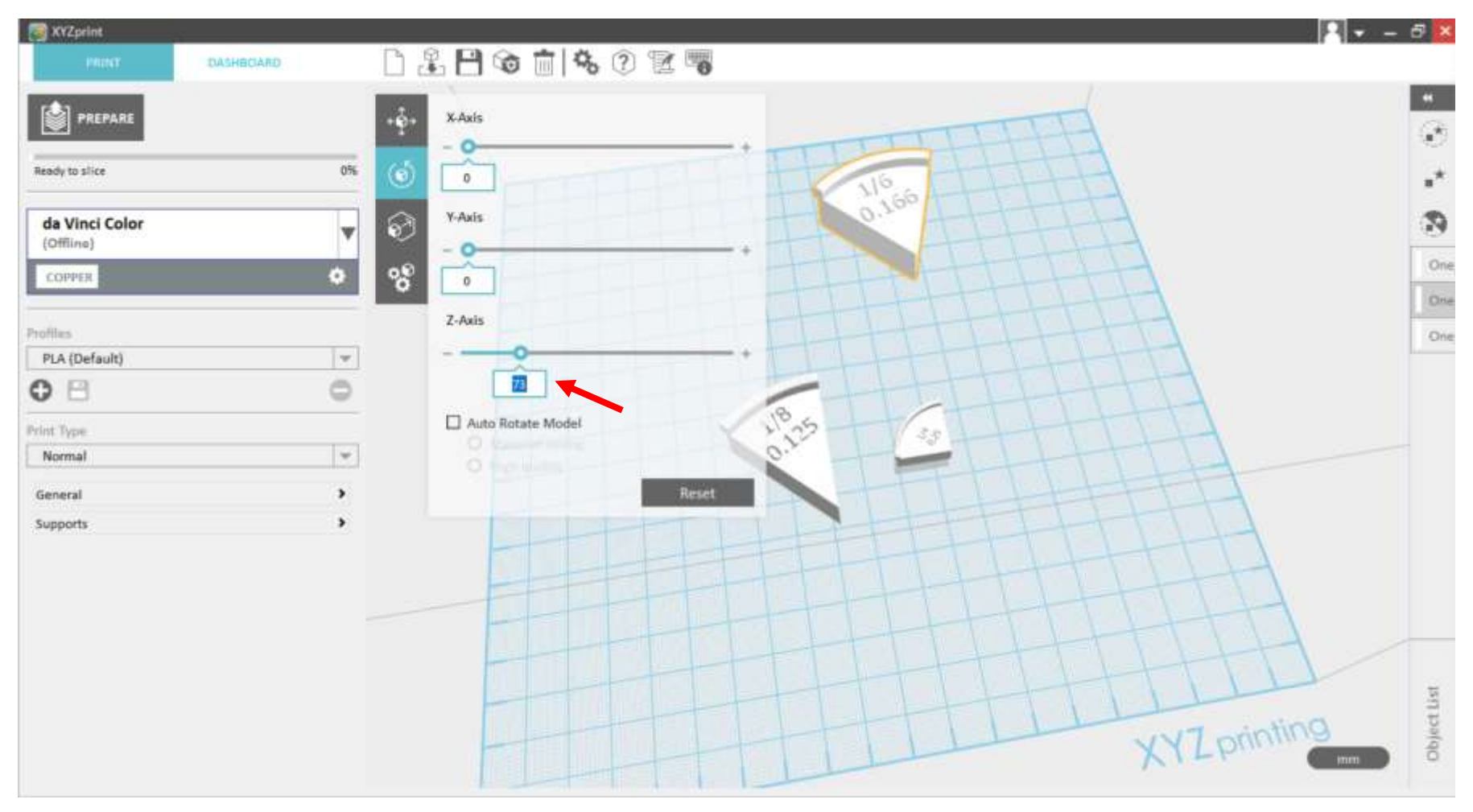

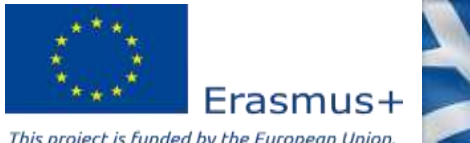

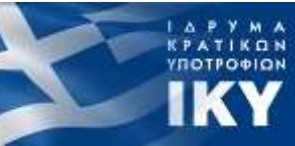

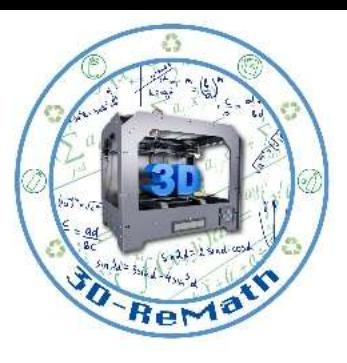

## Preparing 3D models for printing (4/6)

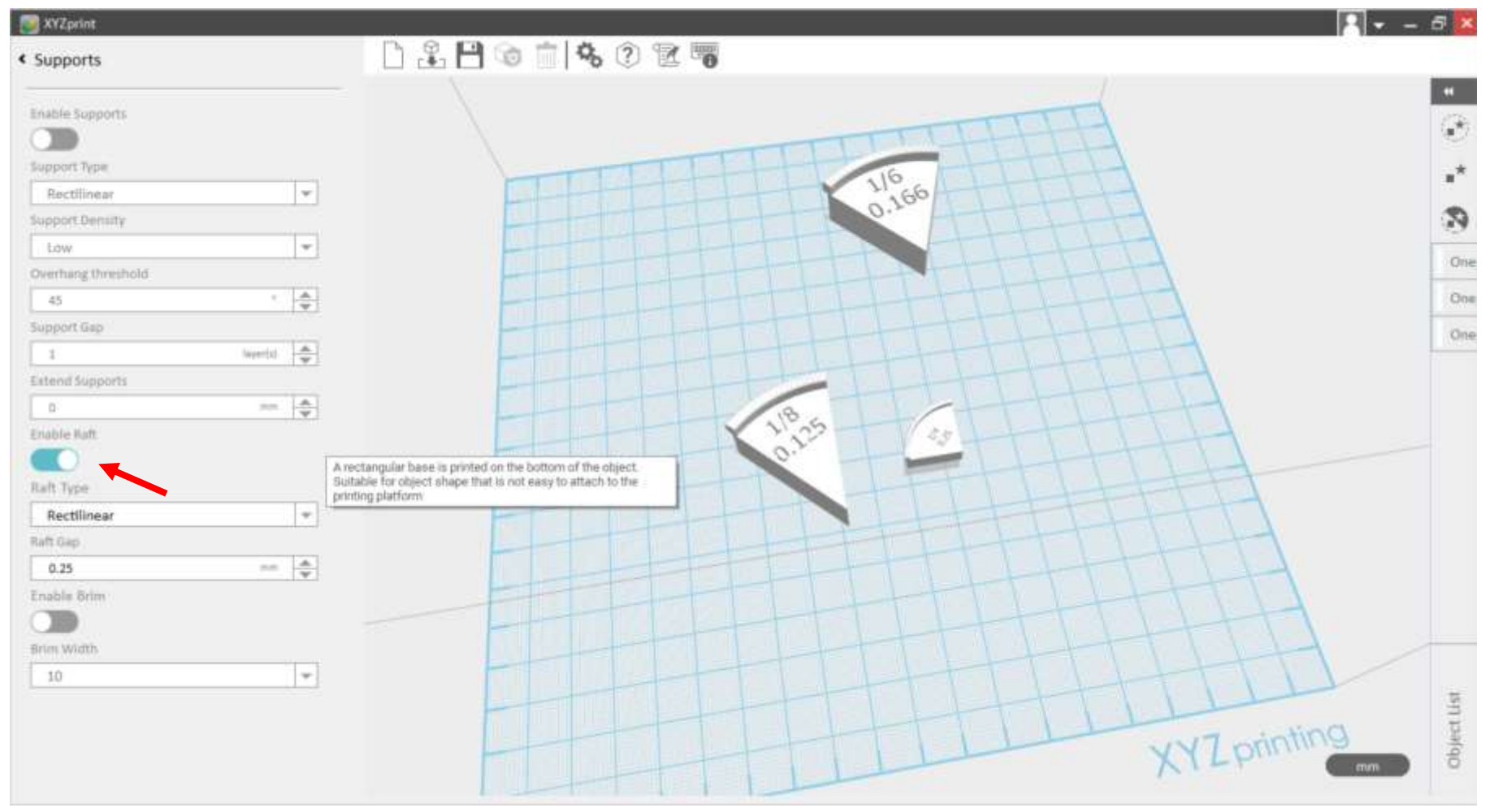

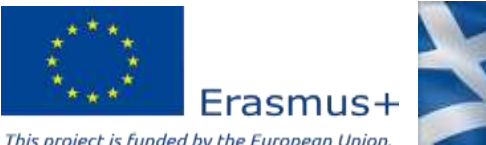

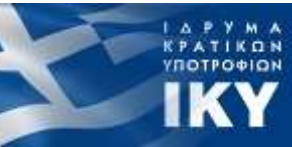

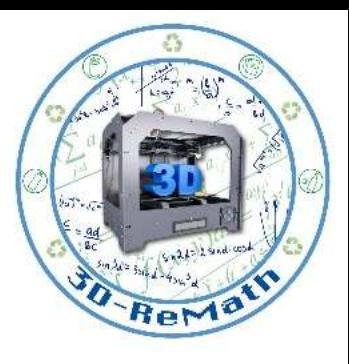

# Preparing 3D models for printing (5/6)

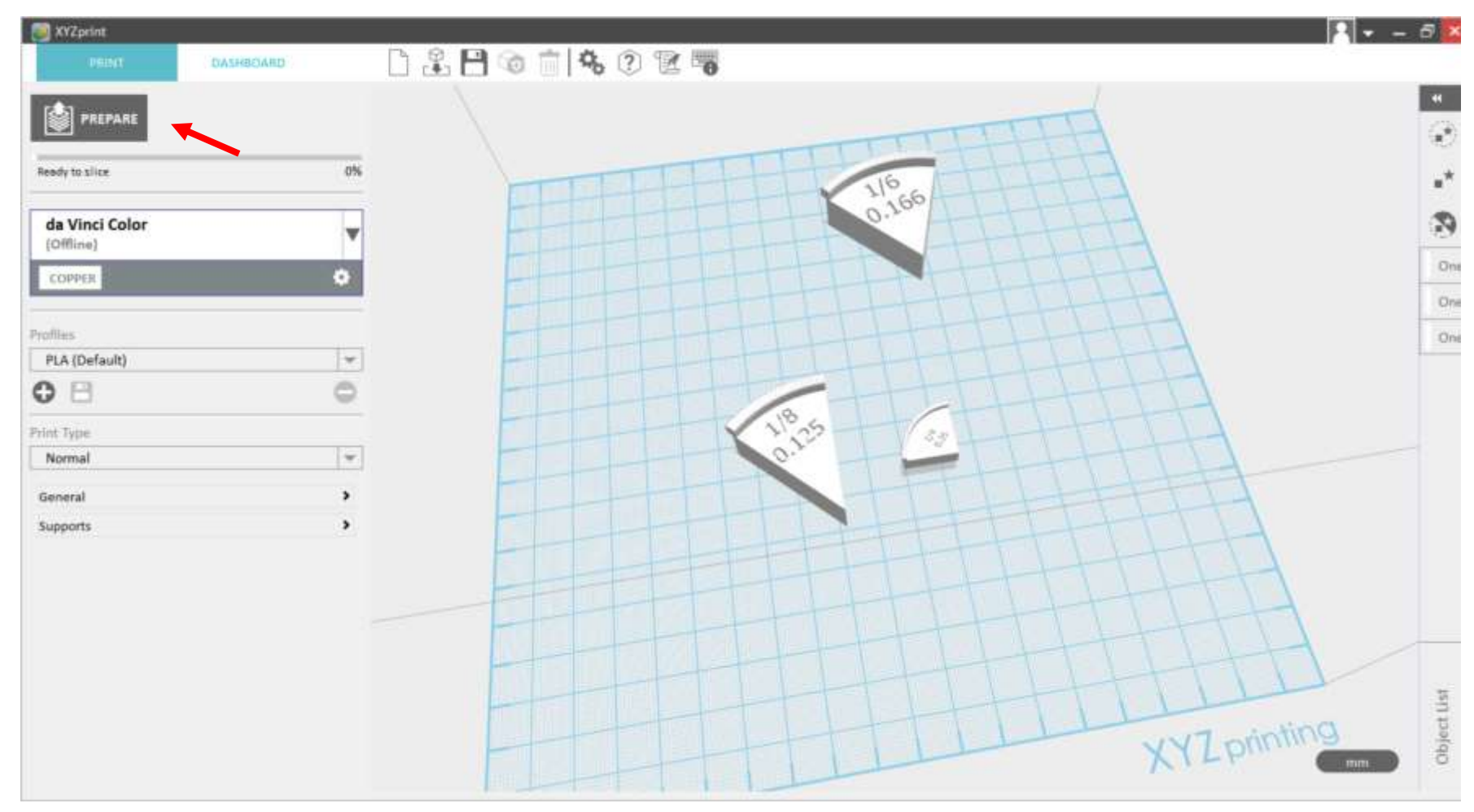

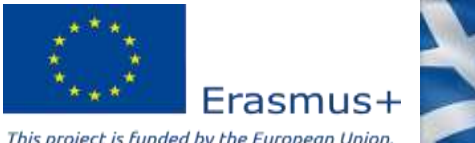

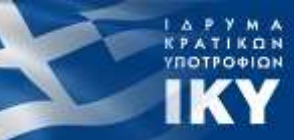

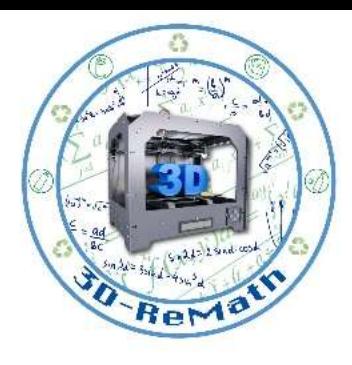

### Preparing 3D models for printing (6/6)

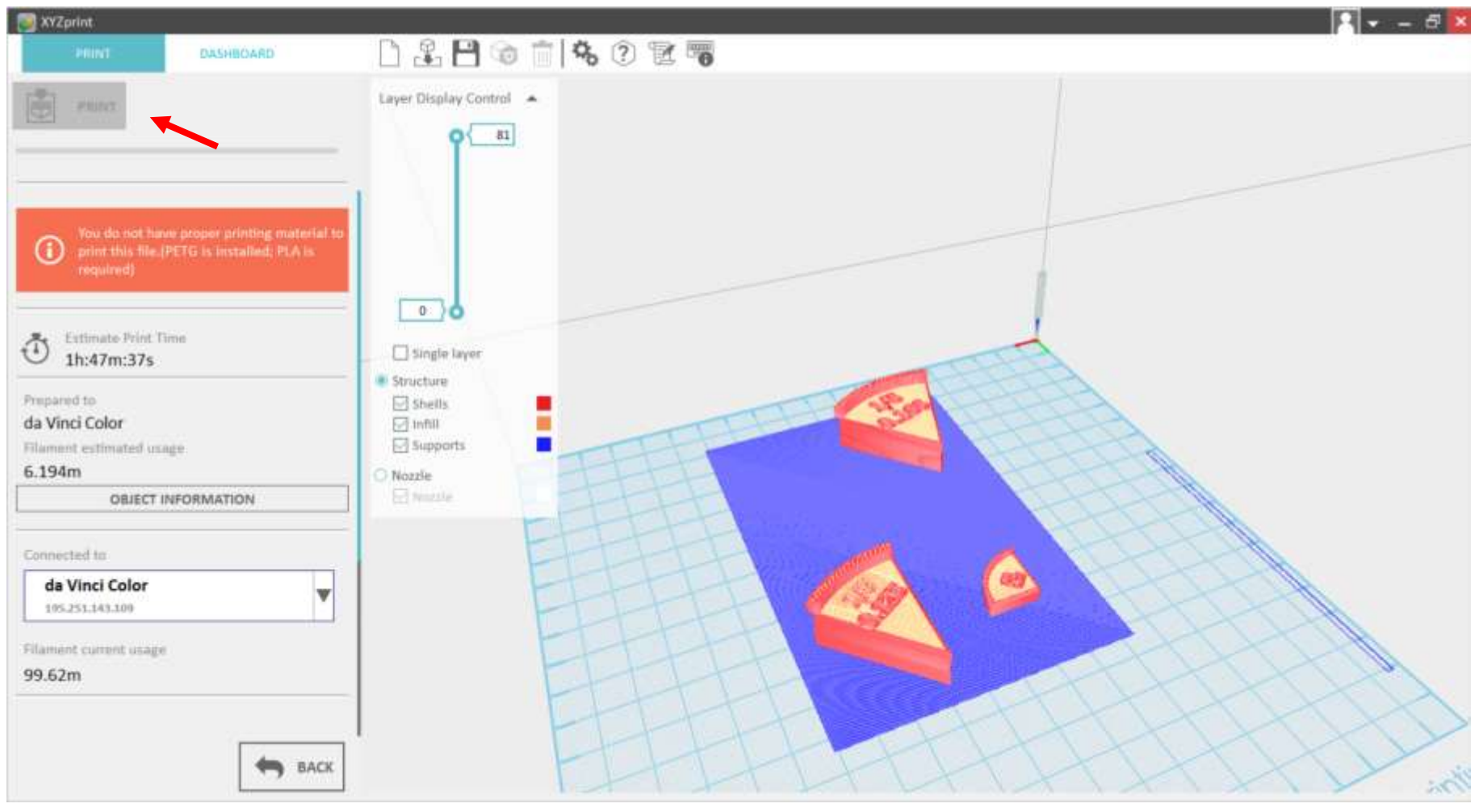

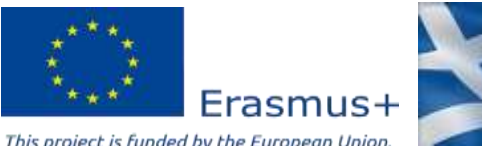

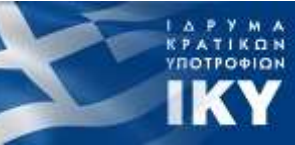

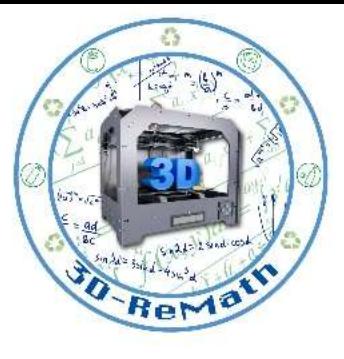

#### Thank you!!

#### privasi.aegean.gr

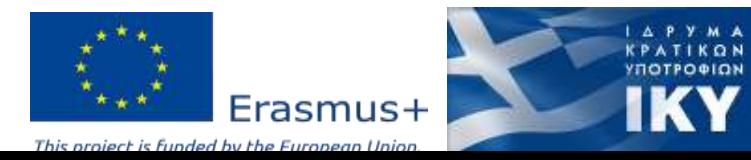